## **BAREM DE CORECTARE\_2 BAC 2021 INFORMATICA, profil real**

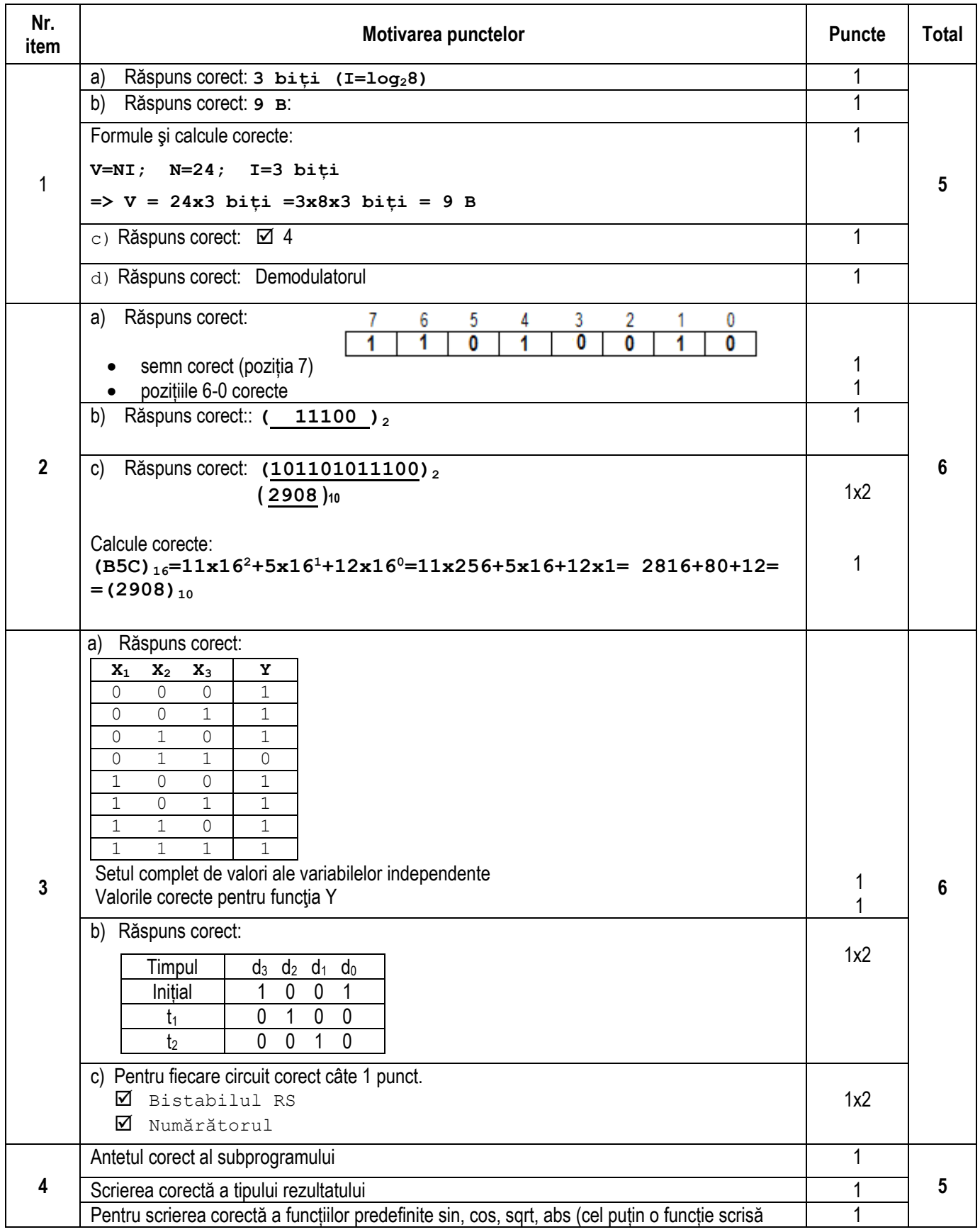

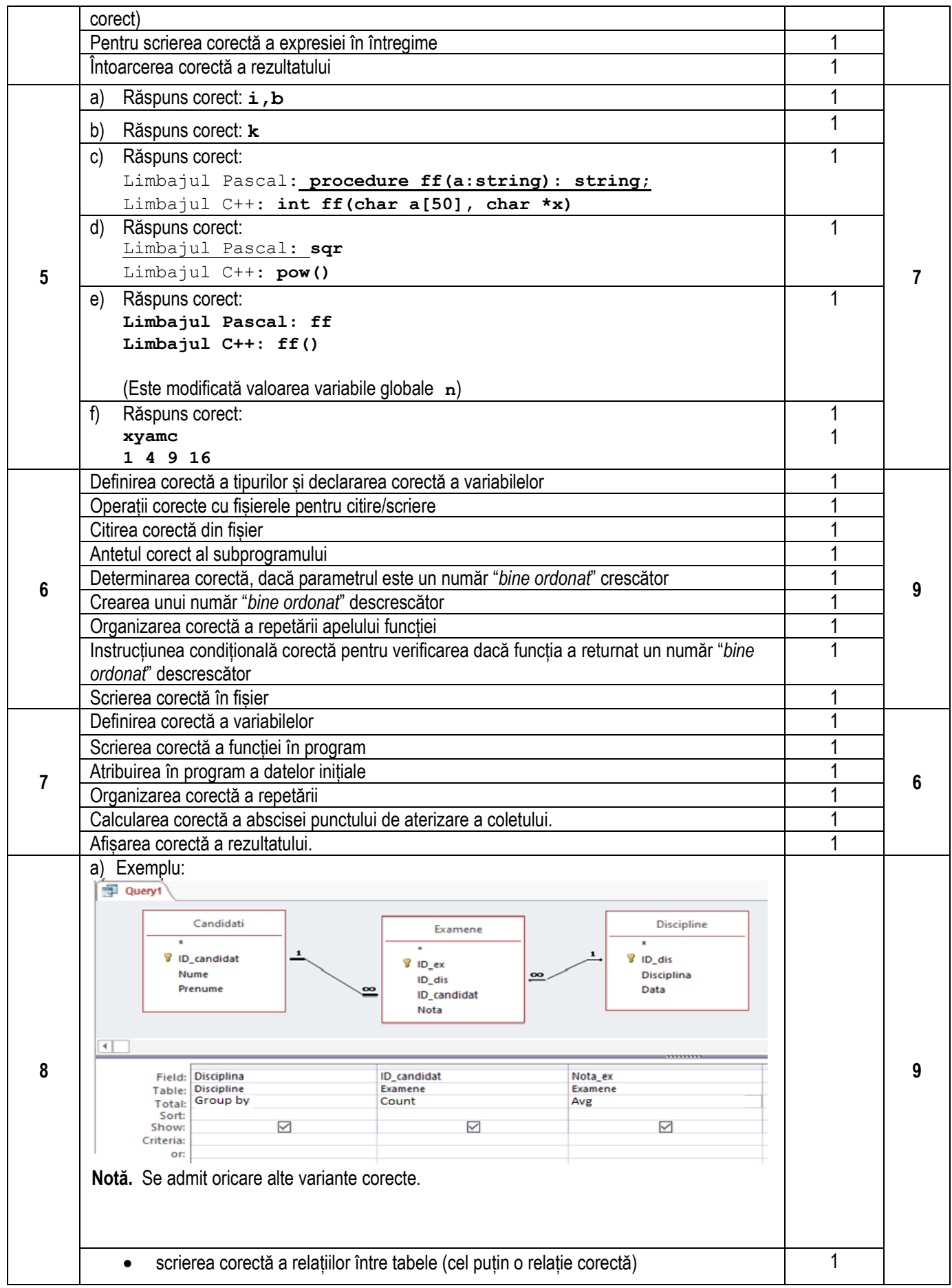

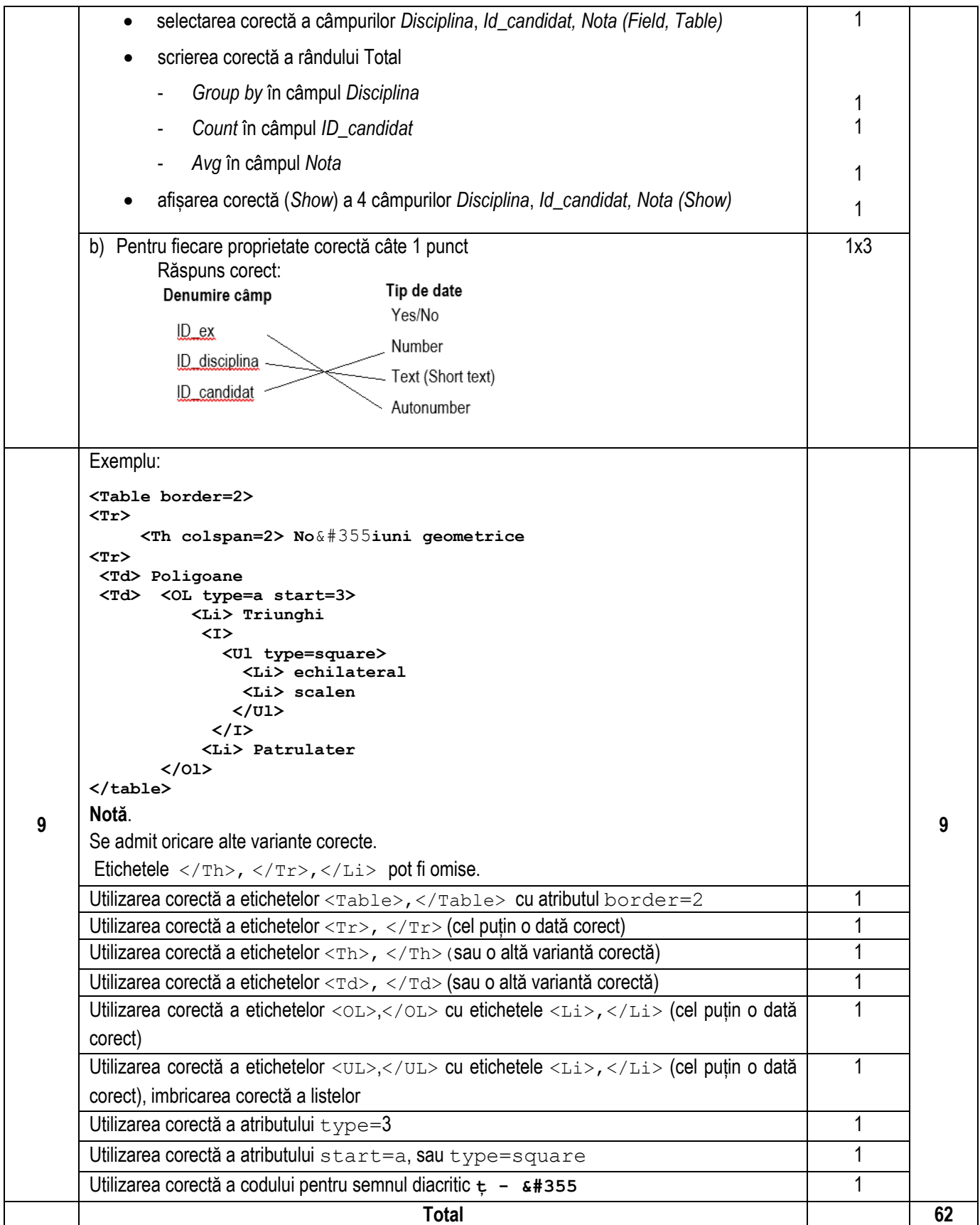